# The openSUSE Base System

Richard Günther

Feb. 23th, 2008

4 **D + 4 fl + 4** 

ヨメ イヨメ

E

<span id="page-0-0"></span> $299$ 

**Contents** 

#### **Contents**

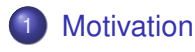

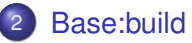

#### 3 [Base:install](#page-15-0)

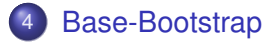

#### 5 [Packaging Advice](#page-34-0)

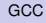

4 0 8

 $\leftarrow$   $\leftarrow$   $\leftarrow$ 

 $\sim$ ∍ 41 Þ

 $\Omega$ 

舌

# **Motivation**

#### Care for the core part of openSUSE.

Not colorful, not moving, no sounds.

Hard to "see" any benefit.

E

<span id="page-2-0"></span> $299$ 

# **Motivation**

#### Care for the core part of openSUSE.

#### Not colorful, not moving, no sounds.

Hard to "see" any benefit.

 $299$ 

# **Motivation**

#### Care for the core part of openSUSE.

#### Not colorful, not moving, no sounds.

Hard to "see" any benefit.

 $298$ 

# **Motivation**

Still needs to be done.

重

 $299$ 

メロトメ 御 トメ 君 トメ 君 ト

# Base:build

#### Identify and shrink the set of openSUSE packages that can build itself.

This is one core part of openSUSE.

We are interested in reducing the build time here.

<span id="page-6-0"></span> $\Omega$ 

**K ロ ト K 伺 ト K ヨ ト** 

# Base:build

#### Identify and shrink the set of openSUSE packages that can build itself.

#### This is one core part of openSUSE.

We are interested in reducing the build time here.

 $\Omega$ 

 $1.73 \times 1.73 \times 1.$ 

# Base:build

Identify and shrink the set of openSUSE packages that can build itself.

This is one core part of openSUSE.

We are interested in reducing the build time here.

Base:build is what you need to (cross-)bootstrap if you want to port openSUSE to a new architecture.

#### LFS – Linux From Scratch

make that: openSUSE from scratch

 $\Omega$ 

 $4 - \frac{1}{2}$   $\frac{1}{2}$   $\frac{1}{2}$   $\frac{1}{2}$   $\frac{1}{2}$   $\frac{1}{2}$ 

Base:build is what you need to (cross-)bootstrap if you want to port openSUSE to a new architecture.

#### LFS – Linux From Scratch

make that: openSUSE from scratch

 $\Omega$ 

 $4 - \frac{1}{2}$   $\frac{1}{2}$   $\frac{1}{2}$   $\frac{1}{2}$   $\frac{1}{2}$   $\frac{1}{2}$ 

Base:build is what you need to (cross-)bootstrap if you want to port openSUSE to a new architecture.

#### LFS – Linux From Scratch

make that: openSUSE from scratch

Base:build consists of

- 80 source packages
- 164 generated binary packages (i586)
- **•** for some reasons for example tcl, gpm and less.

"Bootstraps" itself in half a day in the openSUSE build service.

Base:build consists of

- 80 source packages
- 164 generated binary packages (i586)
- **•** for some reasons for example tcl, gpm and less.

"Bootstraps" itself in half a day in the openSUSE build service.

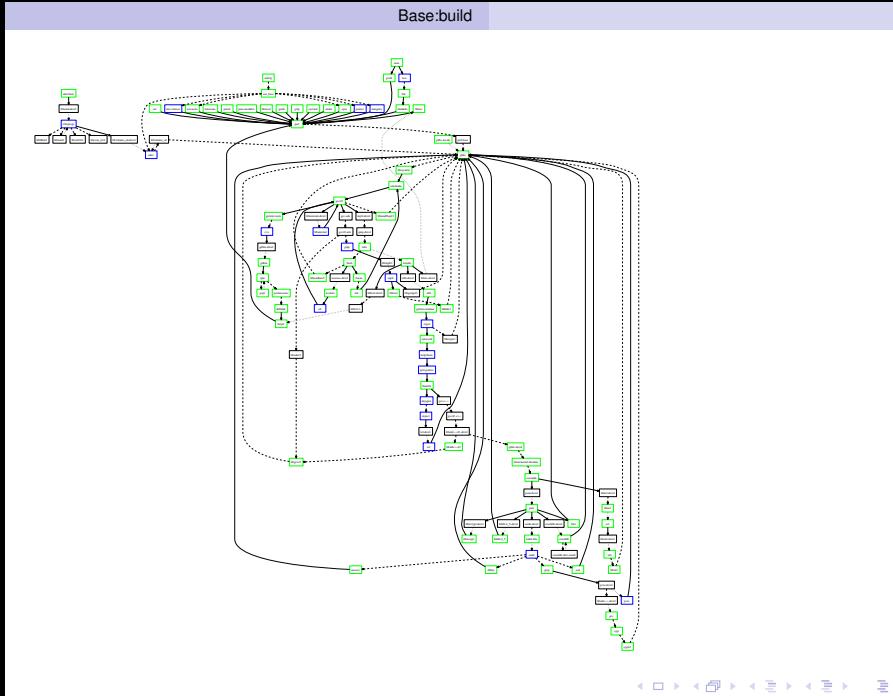

#### Richard Günther (SUSE Labs) [GCC](#page-0-0) Feb. 23th, 2008 8 / 21

 $299$ 

#### More difficult to define than Base:build.

Basic requirement: fulfill all rpm dependencies.

What interests most is the size of the installed system.

<span id="page-15-0"></span> $QQ$ 

4 **EL 1 A PI 3 4** 

重き  $\sim$ 

#### More difficult to define than Base:build.

#### Basic requirement: fulfill all rpm dependencies.

What interests most is the size of the installed system.

 $\Omega$ 

 $1.73 \times 1.73 \times 1.$ 

∋⇒

More difficult to define than Base:build.

Basic requirement: fulfill all rpm dependencies.

What interests most is the size of the installed system.

 $\Omega$ 

 $1.71 \times 1.71 \times$ 

#### The minimal set of packages you need to setup a chroot where you can change into and have a shell.

You do not need rpm itself here.

Dependencies of aaa-base should be it.

 $\Omega$ 

 $4 - \frac{1}{2} + \frac{1}{2} + \frac$ 

The minimal set of packages you need to setup a chroot where you can change into and have a shell.

You do not need rpm itself here.

Dependencies of aaa-base should be it.

The minimal set of packages you need to setup a chroot where you can change into and have a shell.

You do not need rpm itself here.

Dependencies of aaa-base should be it.

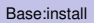

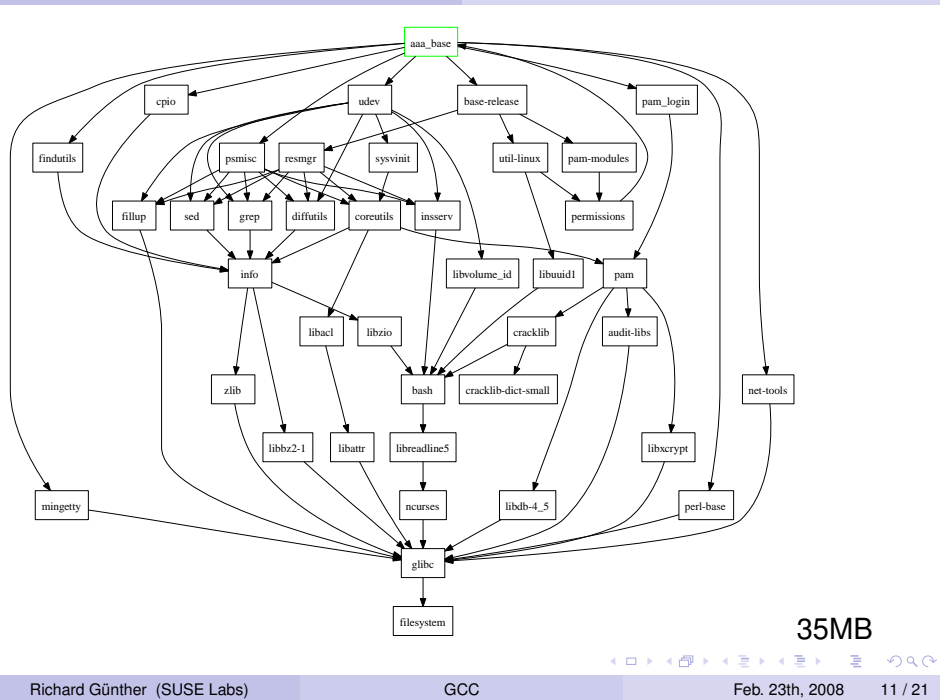

#### The minimal set of packages you need to setup a bootable image where you can login (and get a shell).

Kernel and initrd might not be required in the image itself, nor does the initrd need to be built inside the image. The same is true for the bootloader.

The minimal set of packages you need to setup a bootable image where you can login (and get a shell).

Kernel and initrd might not be required in the image itself, nor does the initrd need to be built inside the image. The same is true for the bootloader.

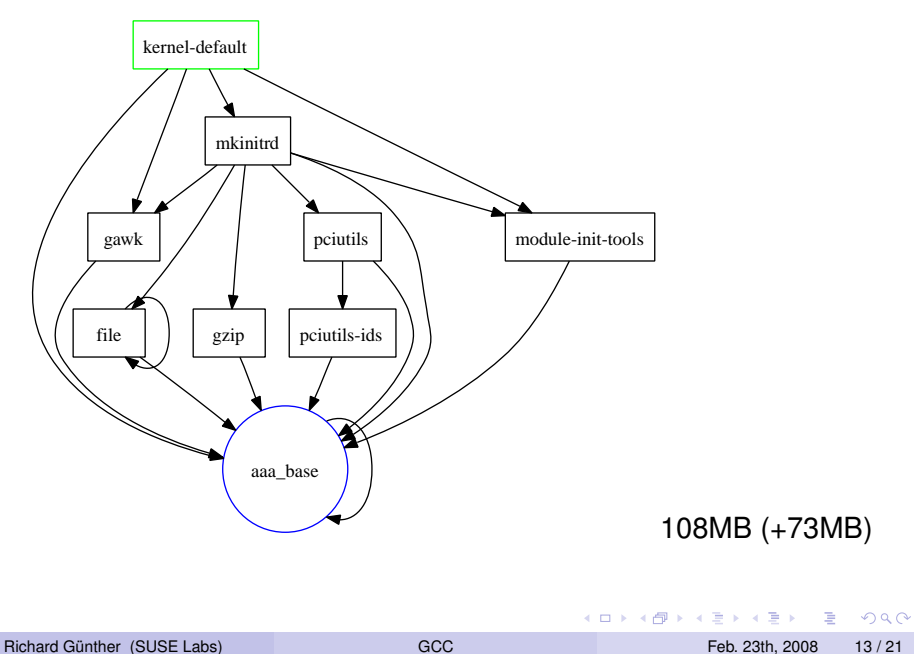

What about software installation and network connectivity? Add things like rpm, openssh, dhcp-client and wget so you can start installing additional packages from the network.

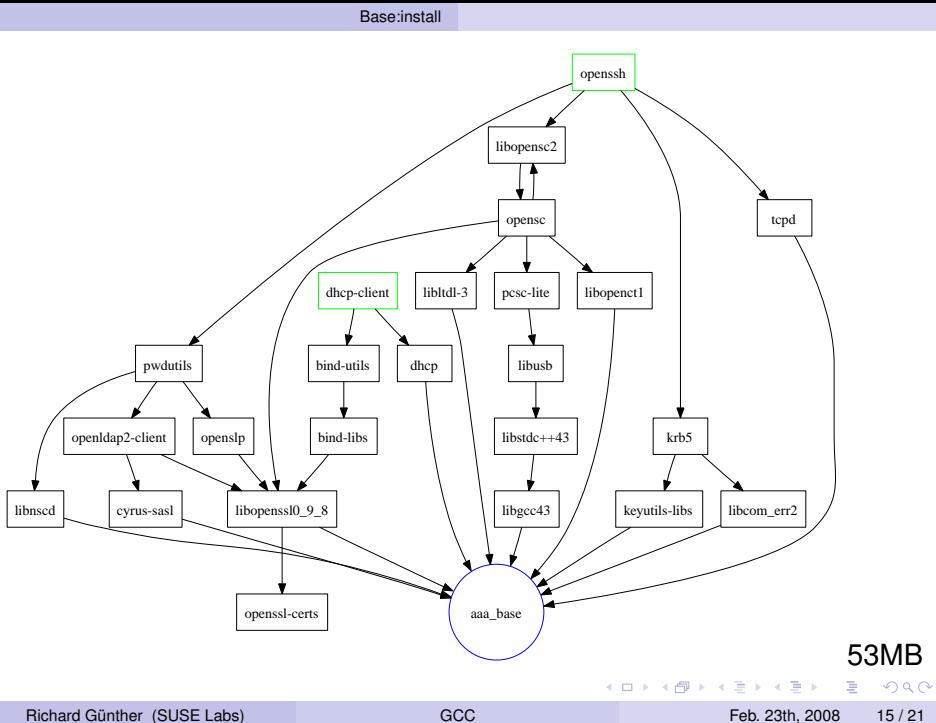

Add an X server and xdm to build a X terminal? Add a small window manager?

Þ

 $299$ 

 $4 \times 10^{-1}$   $4 \times 10^{-1}$   $4 \times 10^{-1}$ 

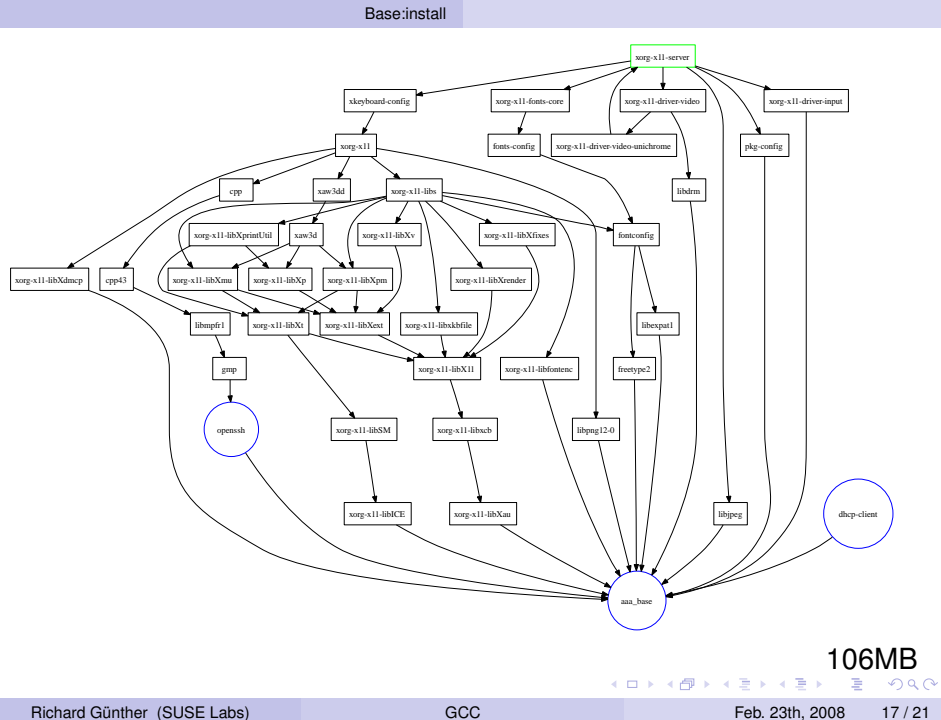

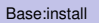

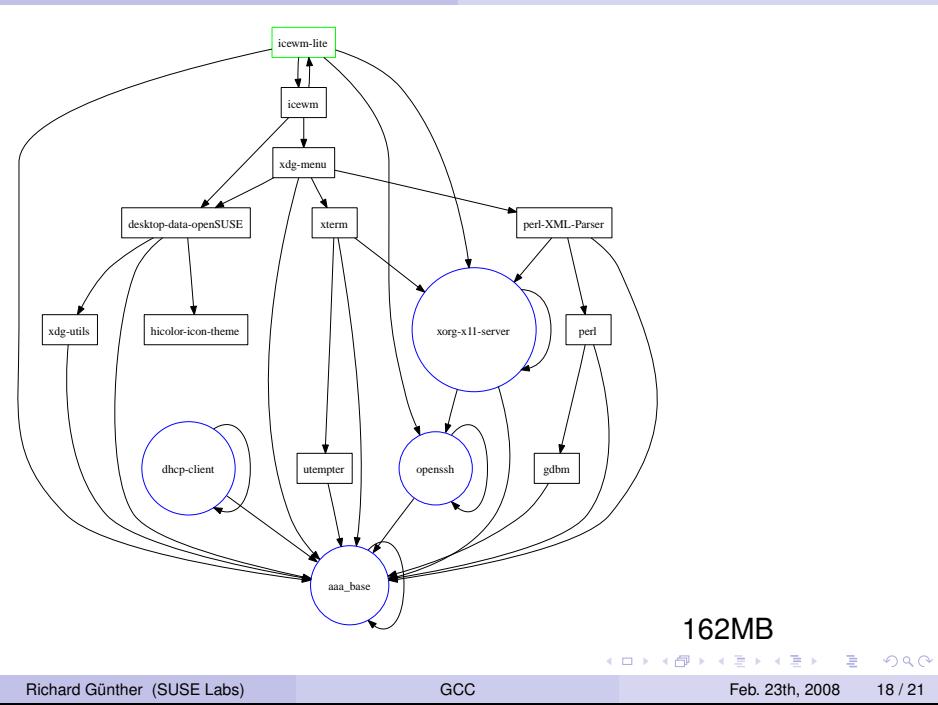

#### http://en.opensuse.org/Base-Project

Base:install/base-installer contains yet another image builder (->kiwi).

base-bootstrap: setup the filesystem of the target system (like debootstrap). Seeds the filesystem with all rpm dependencies of a specified set of packages (for example aaa-base). Usable also for QA of package (pre-)requires as it uses a single rpm transaction for setting up the system.

base-installer: in addition to base-bootstrap includes building a bootable image including initrd building and bootloader installing (support for QEMU is implemented).

<span id="page-30-0"></span> $\Omega$ 

 $(0,1)$   $(0,1)$   $(0,1)$   $(1,1)$   $(1,1)$   $(1,1)$   $(1,1)$   $(1,1)$   $(1,1)$   $(1,1)$   $(1,1)$   $(1,1)$   $(1,1)$   $(1,1)$   $(1,1)$   $(1,1)$   $(1,1)$   $(1,1)$   $(1,1)$   $(1,1)$   $(1,1)$   $(1,1)$   $(1,1)$   $(1,1)$   $(1,1)$   $(1,1)$   $(1,1)$   $(1,1$ 

#### http://en.opensuse.org/Base-Project

#### Base:install/base-installer contains yet another image builder (->kiwi).

base-bootstrap: setup the filesystem of the target system (like debootstrap). Seeds the filesystem with all rpm dependencies of a specified set of packages (for example aaa-base). Usable also for QA of package (pre-)requires as it uses a single rpm transaction for setting up the system.

base-installer: in addition to base-bootstrap includes building a bootable image including initrd building and bootloader installing (support for QEMU is implemented).

 $\Omega$ 

4 0 8 4 4 9 8 4 9 8 4 9 8

http://en.opensuse.org/Base-Project

Base:install/base-installer contains yet another image builder (->kiwi).

base-bootstrap: setup the filesystem of the target system (like debootstrap). Seeds the filesystem with all rpm dependencies of a specified set of packages (for example aaa-base). Usable also for QA of package (pre-)requires as it uses a single rpm transaction for setting up the system.

base-installer: in addition to base-bootstrap includes building a bootable image including initrd building and bootloader installing (support for QEMU is implemented).

 $\Omega$ 

4 0 8 4 6 8 4 9 8 4 9 8 1

http://en.opensuse.org/Base-Project

Base:install/base-installer contains yet another image builder (->kiwi).

base-bootstrap: setup the filesystem of the target system (like debootstrap). Seeds the filesystem with all rpm dependencies of a specified set of packages (for example aaa-base). Usable also for QA of package (pre-)requires as it uses a single rpm transaction for setting up the system.

base-installer: in addition to base-bootstrap includes building a bootable image including initrd building and bootloader installing (support for QEMU is implemented).

 $\Omega$ 

 $(0.123 \times 10^{-14} \text{ m}) \times 10^{-14} \text{ m} \times 10^{-14} \text{ m}$ 

#### Use file-requires to allow substitution with for example busybox.

- Prefer C and sh (maybe perl) for core functionality.
- Avoid %post scripts in core packages.  $\bullet$
- Split packages appropriately.
- Follow the shared library policy.
- Do not provide excessive default configuration, but defer this to product policy packages.

<span id="page-34-0"></span> $\Omega$ 

- Use file-requires to allow substitution with for example busybox.
- Prefer C and sh (maybe perl) for core functionality.
- Avoid %post scripts in core packages.  $\bullet$
- Split packages appropriately.
- Follow the shared library policy.
- Do not provide excessive default configuration, but defer this to product policy packages.

в

 $\Omega$ 

イロト イ押 トイラト イラト

- Use file-requires to allow substitution with for example busybox.
- Prefer C and sh (maybe perl) for core functionality.
- Avoid % post scripts in core packages.
- Split packages appropriately.
- Follow the shared library policy.
- Do not provide excessive default configuration, but defer this to product policy packages.

в

 $\Omega$ 

イロト イ押 トイラト イラト

- Use file-requires to allow substitution with for example busybox.
- Prefer C and sh (maybe perl) for core functionality.
- Avoid %post scripts in core packages.
- Split packages appropriately.
- Follow the shared library policy.
- Do not provide excessive default configuration, but defer this to product policy packages.

в

 $\Omega$ 

 $\mathbb{R}^n$  is a  $\mathbb{R}^n$  in

4 **EL 1 A PI 3 4** 

- Use file-requires to allow substitution with for example busybox.
- Prefer C and sh (maybe perl) for core functionality.
- Avoid %post scripts in core packages.
- Split packages appropriately.
- Follow the shared library policy.
- Do not provide excessive default configuration, but defer this to product policy packages.

в

 $\Omega$ 

 $\mathbb{R}^n$  is a  $\mathbb{R}^n$  in

4 **EL 1 A PI 3 4** 

- Use file-requires to allow substitution with for example busybox.
- Prefer C and sh (maybe perl) for core functionality.
- Avoid % post scripts in core packages.
- Split packages appropriately.
- Follow the shared library policy.
- Do not provide excessive default configuration, but defer this to product policy packages.

Packaging Advice

#### Questions?

造

<span id="page-40-0"></span> $299$ 

イロト イ団 トイミト イミト